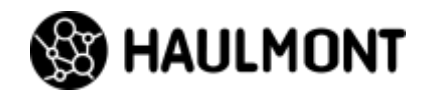

# **DTO**

Живи быстро, гори ярко

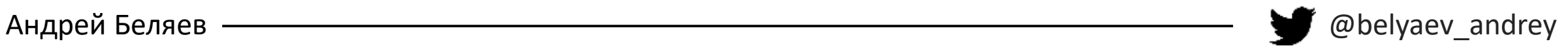

#### **Что такое DTO**

An object that carries data between processes in order to reduce the number of method calls. When you're working with a remote interface, such as Remote Facade, each call to it is expensive. As a result, you need to reduce the number of calls... The solution is to create a Data Transfer Object that can hold all the data for the call.

© Martin Fowler

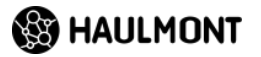

#### **Что такое DTO**

- Носитель данных
- Описание данных, которые нам нужны

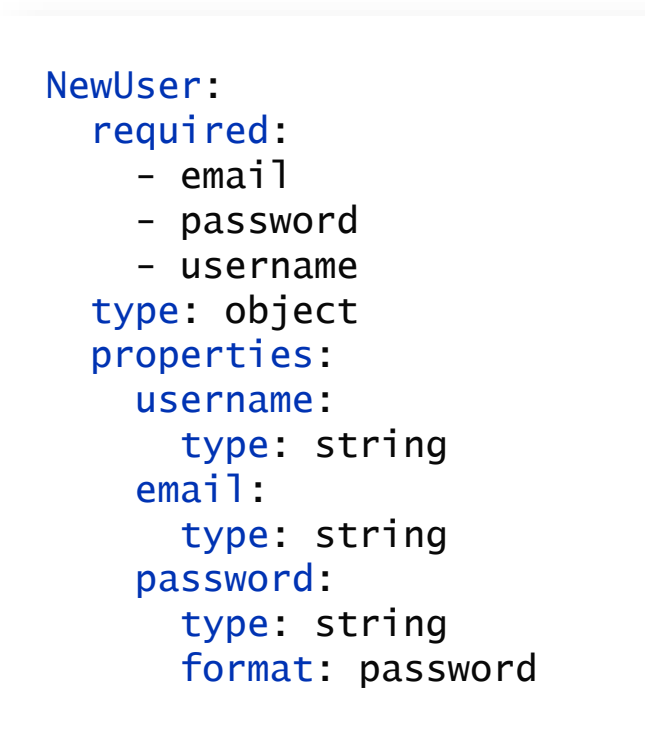

type Owner { address: String city: String email: String firstName: String id: ID lastName: String telephone: String }

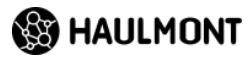

### **Этапы жизни DTO**

- Создание
	- Наполнение данными
- Сериализация
- $\bullet$  ...
- Десериализация

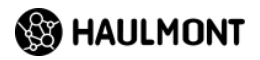

### **Как живут DTO**

- Долго
- Это часть API
- Переживет приложение

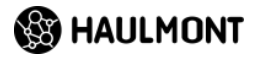

#### **Где используются DTO?**

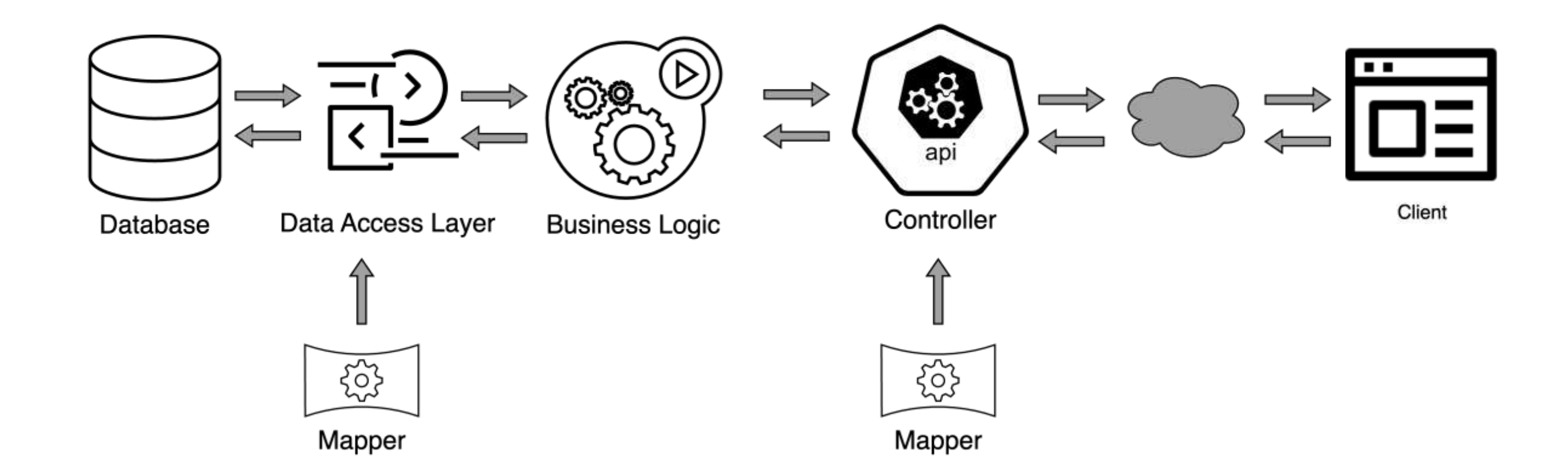

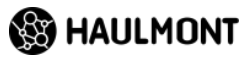

### **Adam Bein о DTO**

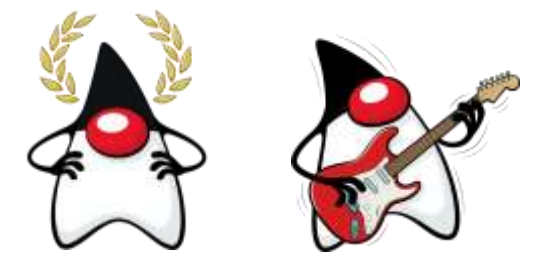

- 1. Data Transfer Objects (DTOs) are introduced to decouple (JPA) entities from the UI
- 2. DTOs are also motivated by their typesafe nature
- 3. Lacking typesafety, JSON-P JsonObjects are not used as DTOs
- 4. Most DTOs are exposed as HTTP/JSON
- 5. Often 3rd party libraries are used to map a DTO into a JSON
- 6. Sometimes DTOs are called Value Objects
- 7. The vast majority of DTOs remains identical to entities over the entire lifecycle of a project
- 8. Copying data between DTOs and entities requires series of getter-setter invocations
- 9. DTOs are growing, the mapping logic is extracted into dedicated "mappers"

10.DTOs and mappers introduce a significant amount of untested code…

11.Getters and setters, constructor tests are written to increase the code coverage

12.Now: structural JPA entity code changes, affect DTOs, mappers and the corresponding unit test

[https://www.adam-bien.com/roller/abien/entry/a\\_note\\_on\\_dtos](https://www.adam-bien.com/roller/abien/entry/a_note_on_dtos)

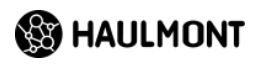

#### **О чем поговорим**

- **Виды DTO**
- **Этапы жизни DTO**
	- Создание
	- Сериализация
	- Десериализация
- **Потенциальные проблемы**

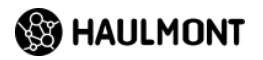

### **Пример: Petclinic**

@Entity public class Pet { @Id private Long id;

private String name;

private Integer age;

```
@ManyToOne
@JoinColumn(name = "pet_type_id")
private PetType petType;
```

```
@OneToMany
@JoinColumn(name = "pet_id")
private Set<Visit> visits;
```
@Entity public class PetType { @Id private Long id;

private String name;

```
@Entity
public class Visit {
    @Id
    private Long id;
```
}

}

private LocalDateTime visitDate;

private String diagnosis;

```
@ManyToOne
private Pet pet;
```
**SS HAULMONT** 

### **Adam Bein о DTO**

#### 1.Data Transfer Objects (DTOs) are introduced to decouple (JPA) entities from the UI

#### 2.DTOs are also motivated by their typesafe nature

- 3. Lacking typesafety, JSON-P JsonObjects are not used as DTOs
- 4. Most DTOs are exposed as HTTP/JSON
- 5. Often 3rd party libraries are used to map a DTO into a JSON
- 6. Sometimes DTOs are called Value Objects
- 7. The vast majority of DTOs remains identical to entities over the entire lifecycle of a project
- 8. Copying data between DTOs and entities requires series of getter-setter invocations
- 9. DTOs are growing, the mapping logic is extracted into dedicated "mappers"

10.DTOs and mappers introduce a significant amount of untested code…

11.Getters and setters, constructor tests are written to increase the code coverage

12.Now: structural JPA entity code changes, affect DTOs, mappers and the corresponding unit test

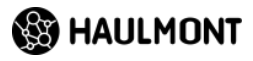

#### **DTO как носитель данных**

#### **Разной структуры**

- Java Class
- Records
- Maps

#### **Желательные свойства**

- Type safety
- Immutable
- Serializable
- Без циклических ссылок

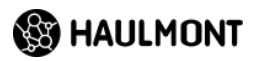

### **Java Class - Entity**

```
@Entity
public class Pet {
    @Id
    private Long id;
```

```
private String name;
```

```
private Integer age;
```

```
@ManyToOne
@JoinColumn(name = "pet_type_id")
private PetType petType;
```

```
@OneToMany
@JoinColumn(name = "pet_id")
private Set<Visit> visits;
```
#### **Не всегда работает**

- Изменяющийся API
- Проблемы с версионированием API
- Проблемы с LAZY ассоциациями

#### **Когда работает?**

• Один клиент API

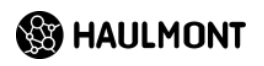

### **Java Class - POJO**

@Data public class PetDto {

private Long id;

private String name;

private Integer age;

private PetTypeDto petType;

private Set<VisitDto> visits;

- Просто
- Понятно
	- Наследование/полиморфизм
- Mutable/Immutable
- Boilerplate code
	- Lombok!

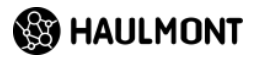

#### **Records**

```
public record PetDto (
  Long id, 
  String name,
  Integer age,
  PetTypeDto petType, 
  Set<VisitDto> visits) 
implements Serializable {
}
```
- Immutable
- Меньше кода
- Не поддерживают наследование
- $\cdot$  Java 14+

A *record class* is a shallowly immutable, transparent carrier for a fixed set of values, called the *record components*.

<https://docs.oracle.com/en/java/javase/17/docs/api/java.base/java/lang/Record.html>

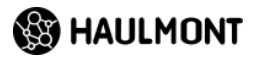

### **Maps**

Map<String, Object>

- Работает везде
- Гибкие
- Не несут в себе описания нужных данных
- Нет типобезопасности

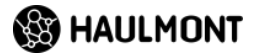

### **Виды DTO**

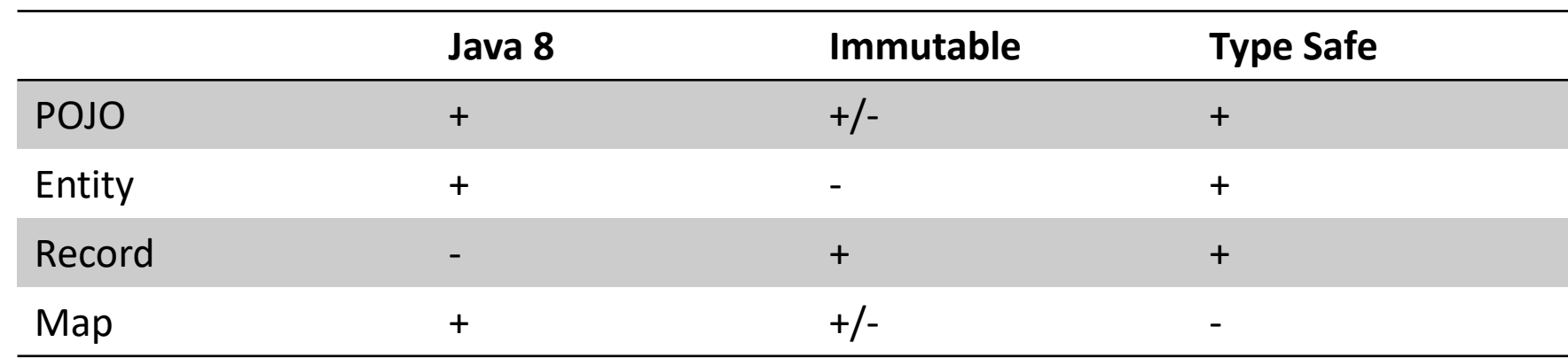

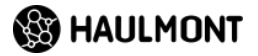

### **Этапы жизни DTO**

- Создание
	- Наполнение данными (маппинг)
- Сериализация
- $\bullet$  . . . .
- Десериализация

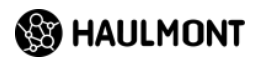

### **Adam Bein о DTO**

- 1. Data Transfer Objects (DTOs) are introduced to decouple (JPA) entities from the UI
- 2. DTOs are also motivated by their typesafe nature
- 3. Lacking typesafety, JSON-P JsonObjects are not used as DTOs
- 4. Most DTOs are exposed as HTTP/JSON
- 5. Often 3rd party libraries are used to map a DTO into a JSON
- 6. Sometimes DTOs are called Value Objects

#### 7. The vast majority of DTOs remains identical to entities over the entire lifecycle of a project

8. Copying data between DTOs and entities requires series of getter-setter invocations

#### 9.DTOs are growing, the mapping logic is extracted into dedicated "mappers"

10.DTOs and mappers introduce a significant amount of untested code…

11.Getters and setters, constructor tests are written to increase the code coverage

12.Now: structural JPA entity code changes, affect DTOs, mappers and the corresponding unit test

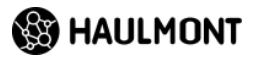

### **Пример: Petclinic**

@Entity public class Pet { @Id private Long id;

```
private String name;
```

```
private Integer age;
```

```
@ManyToOne
@JoinColumn(name = "pet_type_id")
private PetType petType;
```

```
@OneToMany
@JoinColumn(name = "pet_id")
private Set<Visit> visits;
```

```
@Entity
public class PetType {
    @Id
    private Long id;
```

```
private String name;
```

```
@Entity
public class Visit {
    @Id
    private Long id;
```
}

}

private LocalDateTime visitDate;

private String diagnosis;

```
@ManyToOne
private Pet pet;
```
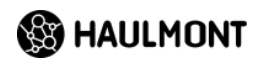

### **Petclinic: DTO**

public record PetDto(Long id, String name, Integer age PetTypeDto petType, Set<VisitDto> visits) implements Serializable { }

public record PetTypeDto(Long id, String name) implements Serializable { }

public record VisitDto(Long id, String diagnosis LocalDateTime visitDate) implements Serializable { }

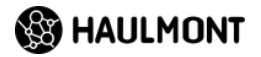

### **Маппинг DTO**

- Одноименные свойства
- Разноименные свойства
- Вычисляемые свойства
- Мастер-детали
- Flattening

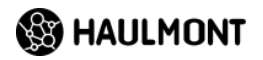

### **Как создаются DTO**

- Вручную
- При помощи мапперов
- Встроенные средства фреймворков

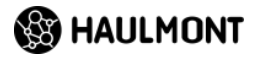

### **Как рождаются DTO: вручную**

- Понятно
- Явно
- Всегда есть занятие

#### **Собственные фреймворки**

- Эвристика
- Разметка аннотациями
- Файлы маппинга
- Нуждается в поддержке

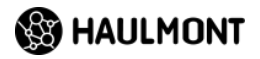

# **Мапперы**

#### **Мапперы**

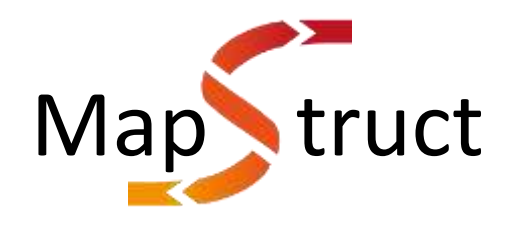

- Annotation processor
- Маппер интерфейс
- Кодогенерация
- Build-time
- Настройка аннотациями
	- И кодом

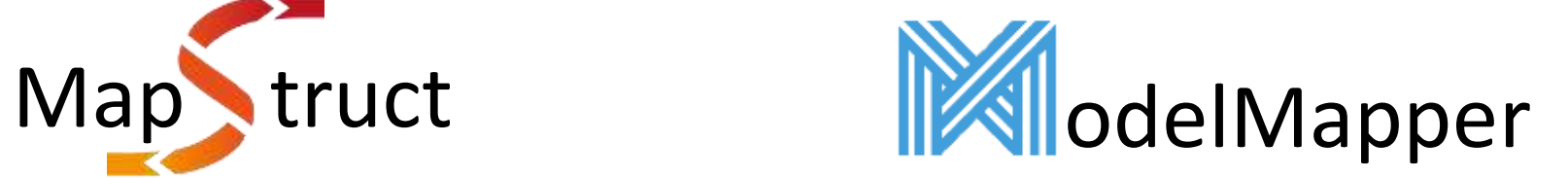

- Рефлексия
- Маппер бин
- Манипуляция с байткодом
- Run-time
- Настройка кодом

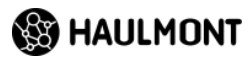

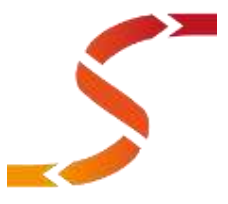

#### **Конфигурация "из коробки" - MapStruct**

```
@Mapper(unmappedTargetPolicy = ReportingPolicy.IGNORE, 
              componentModel = MappingConstants.ComponentModel.SPRING)
public interface PetMapper {
    Pet toEntity(PetDto petDto);
    PetDto toDto(Pet pet);
    ... }
```
public record PetDto(Long id, String name, PetTypeDto petType, Set<VisitDto> visits) implements Serializable { }

public record PetTypeDto(Long id, String name) implements Serializable { }

```
public record VisitDto(Long id, 
                       LocalDateTime visitDate) implements Serializable { }
```
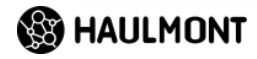

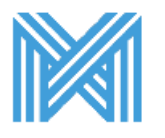

#### **Конфигурация "из коробки" - ModelMapper**

```
@Configuration
public class ModelMapperConfiguration {
    @Bean
    ModelMapper modelMapper() {
         ModelMapper mapper = new ModelMapper();
         return mapper;
    }
                   P modelmapper / modelmapper Public
                                                        ⊙ Watch 75 +
```
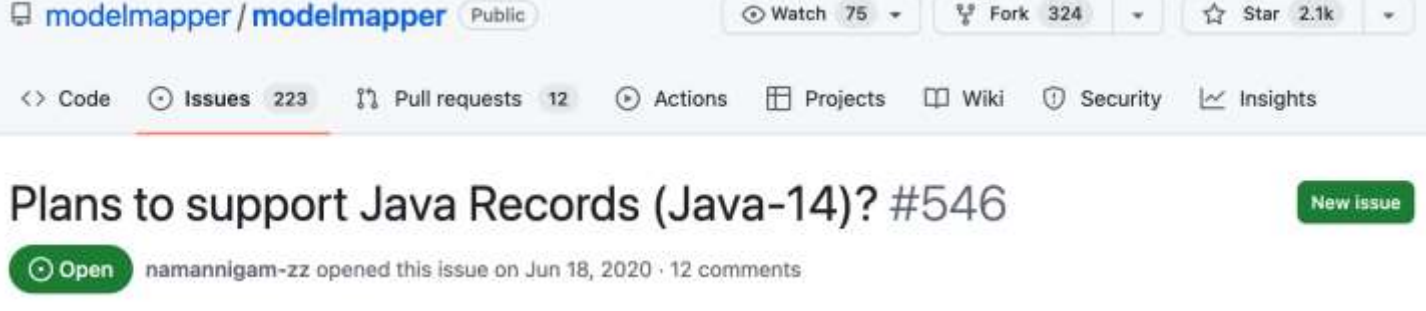

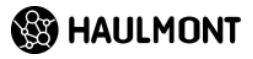

### **Что есть "из коробки"**

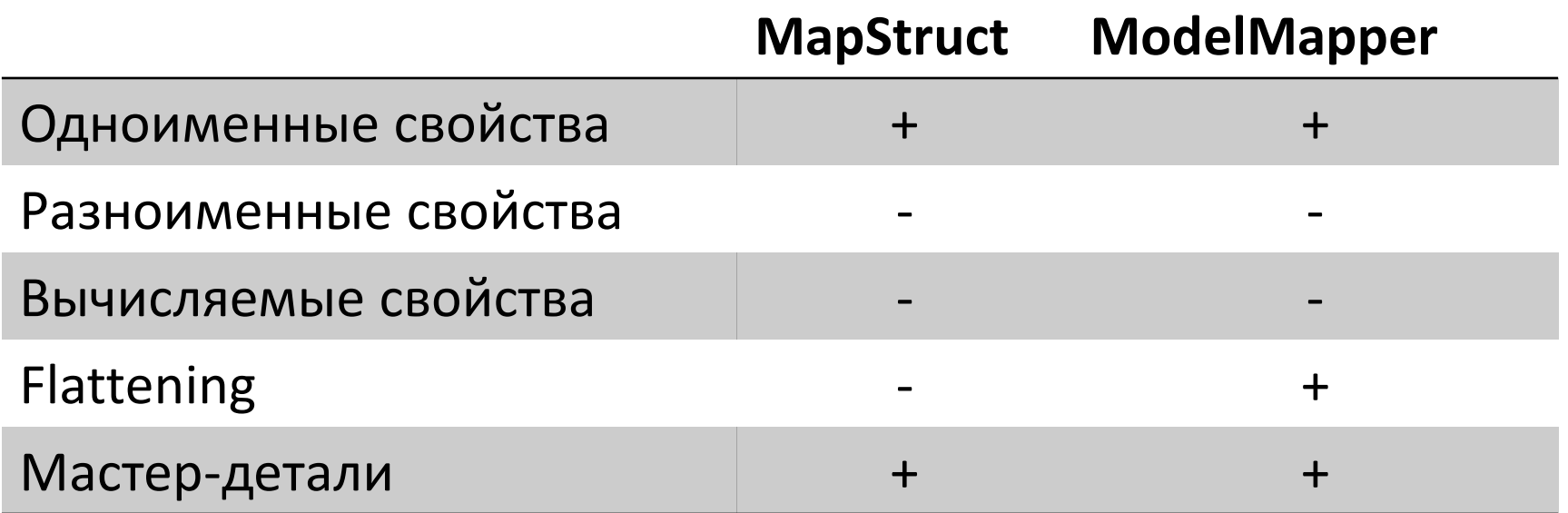

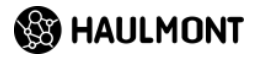

#### **Вычисляемые свойства**

@Entity public class Pet { @Id private Long id; private String name; private Integer age; @ManyToOne @JoinColumn(name = "pet\_type\_id") private PetType petType; @OneToMany @JoinColumn(name = "pet\_id") private Set<Visit> visits;

```
@Entity
public class PetType {
    @Id
    private Long id;
    private String name;
}
public record PetFullAgeDto(Long id, String 
nameAndAge) 
       implements Serializable {
}
{
 "id": 1,
```
"nameAndAge": "Tom cat 2"

}

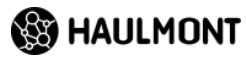

### **Вычисляемые свойства - MapStruct**

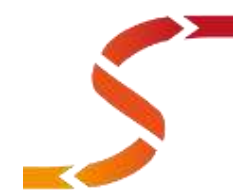

**Встроенный язык для маппинга**

```
@Mapping(target = "nameAndAge",
expression = "java(\"%s %s %d\".formatted(pet.getName(), pet.getPetType().getName(), pet.getAge()))")
PetFullAgeDto toDto(Pet pet);
```

```
@Override
public PetFullAgeDto toDto(Pet pet) {
   Long id = pet.getId();
    String nameAndAge = "%s %s %d".formatted(pet.getName(), pet.getPetType().getName(), pet.getAge());
    PetFullAgeDto petFullAgeDto = new PetFullAgeDto( id, nameAndAge );
    return petFullAgeDto;
}
```
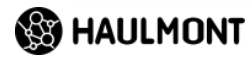

### **Вычисляемые свойства - MapStruct**

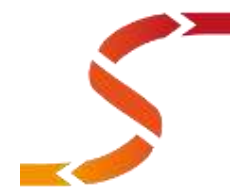

**@AfterMapping метод**

```
@AfterMapping
default void setCalculatedField(Pet pet, @MappingTarget PetFullAgeDto petDto) {
    petDto.setNameAndAge("%s %s %d".formatted(pet.getName(), pet.getPetType().getName(), pet.getAge()));
}
```

```
@Override
public PetFullAgeDto toDto(Pet pet) {
    PetFullAgeDto petFullAgeDto = new PetFullAgeDto();
```

```
petFullAgeDto.setId( pet.getId() );
```

```
setCalculatedField( pet, petFullAgeDto );
```

```
return petFullAgeDto;
```
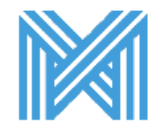

### **Вычисляемые свойства - ModelMapper**

#### **Embedded Domain Specific Language (EDSL)**

- Поддерживает только простые операции
- Для нашего случая не годится

#### **Сonverter**

```
Converter<Pet, String> petToInfoConverter = context -> {
    Pet pet = context.getSource();
   if (pet == null) return null;
    return "%s %s %d".formatted(pet.getName(), pet.getPetType().getName(), pet.getAge());
};
mapper.typeMap(Pet.class, PetFullAgeDto.class).addMappings(new PropertyMap<Pet, PetFullAgeDto>() {
   @Override
    protected void configure() {
        using(petToInfoConverter).map(source).setNameAndAge(null);
    }
});
```
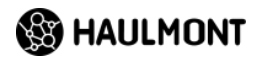

### **Flattening**

@Entity public class Pet { @Id private Long id; private String name;

private Integer age;

```
@ManyToOne
   @JoinColumn(name = 
"pet_type_id")
    private PetType petType;
```
@OneToMany @JoinColumn(name = "pet\_id") private Set<Visit> visits;

```
@Entity
public class PetType {
    @Id
    private Long id;
```
}

}

```
private String name;
```
public record PetFlatDto(Long id, String name, Long petTypeId, String petTypeName) implements Serializable {

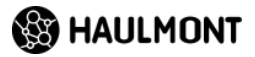

### **Flattening - MapStruct**

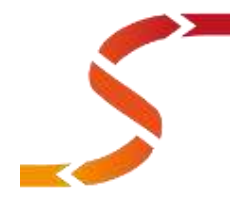

```
@Mapper(unmappedTargetPolicy = ReportingPolicy.IGNORE, 
              componentModel = MappingConstants.ComponentModel.SPRING)
public interface PetFlatMapper {
   @Mapping(source = "petTypeName", target = "petType.name")
   @Mapping(Source = "petTypeId", target = "petType_id")Pet toEntity(PetFlatDto petFlatDto);
   @InheritInverseConfiguration(name = "toEntity")
    PetFlatDto toDto(Pet pet);
}
```
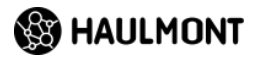

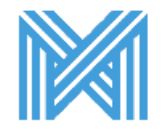

### **Flattening**

@Entity public class Pet { @Id private Long id;

private String name;

private Integer age;

```
@ManyToOne
    @JoinColumn(name = 
"pet_type_id")
    private PetType petType;
```
@OneToMany @JoinColumn(name = "pet\_id") private Set<Visit> visits;

```
@Entity
public class PetType {
    @Id
    private Long id;
```
}

}

```
private String name;
```
public record PetFlatDto(Long id, String name, Long petTypeId, String petTypeName) implements Serializable {

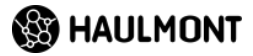

#### **POJO DTO + Lombok**

**Важно для MapStruct**

<annotationProcessorPaths>  $<$ path $>$ <groupId>org.projectlombok</groupId> <artifactId>lombok</artifactId> <version>1.18.24</version> </path>  $<$ path $>$ <groupId>org.projectlombok</groupId> <artifactId>lombok-mapstruct-binding </artifactId> <version>0.2.0</version> </path>  $<$ path $>$ <groupId>org.mapstruct</groupId> <artifactId>mapstruct-processor</artifactId> <version>1.5.3.Final</version> </path> </annotationProcessorPaths>

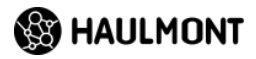

### **Мапперы**

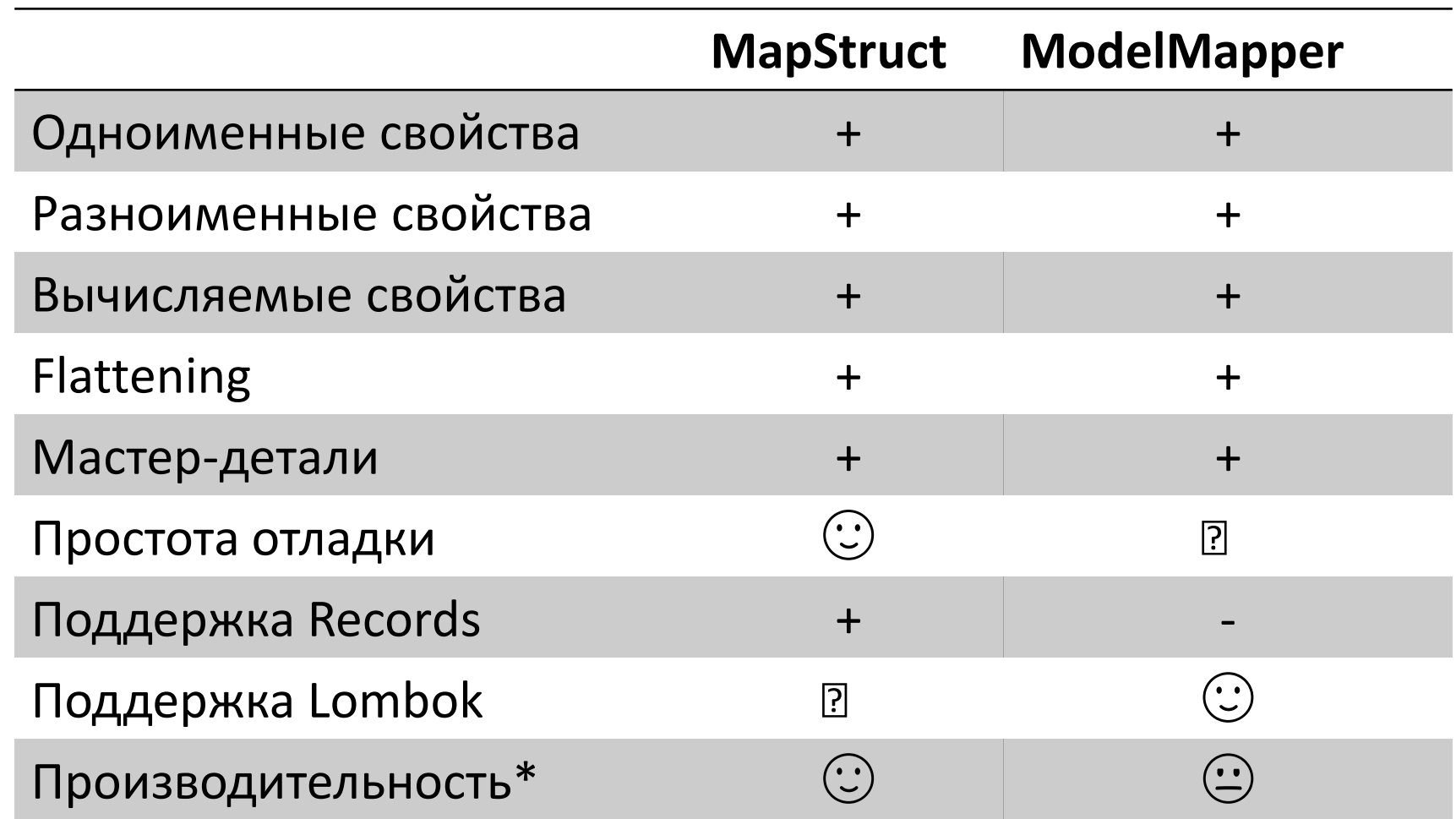

\* <https://www.baeldung.com/java-performance-mapping-frameworks>

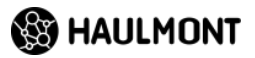

### **Проблема эффективности запросов**

@Entity public class Pet { @Id private Long id;

```
private String name;
```

```
private Integer age;
```

```
@ManyToOne
@JoinColumn(name = "pet_type_id")
private PetType petType;
```

```
@OneToMany
@JoinColumn(name = "pet_id")
private Set<Visit> visits;
```
public record PetBaseDto(Long id, String name) {}

public record PetDto(Long id, String name, PetTypeDto petType, Set<VisitDto> visits) {}

#### **JPA**

- Нужны не все поля
- $\cdot$  N+1 запрос
- Open in view

#### **Не JPA**

• Запрос на каждый DTO

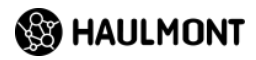

### **Adam Bein о DTO**

- 1. Data Transfer Objects (DTOs) are introduced to decouple (JPA) entities from the UI
- 2. DTOs are also motivated by their typesafe nature
- 3. Lacking typesafety, JSON-P JsonObjects are not used as DTOs
- 4. Most DTOs are exposed as HTTP/JSON
- 5. Often 3rd party libraries are used to map a DTO into a JSON
- 6. Sometimes DTOs are called Value Objects

#### 7. The vast majority of DTOs remains identical to entities over the entire lifecycle of a project

- 8. Copying data between DTOs and entities requires series of getter-setter invocations
- 9. DTOs are growing, the mapping logic is extracted into dedicated "mappers"
- 10.DTOs and mappers introduce a significant amount of untested code…
- 11.Getters and setters, constructor tests are written to increase the code coverage
- 12.Now: structural JPA entity code changes, affect DTOs, mappers and the corresponding unit test

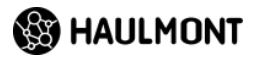

#### **Где используются DTO?**

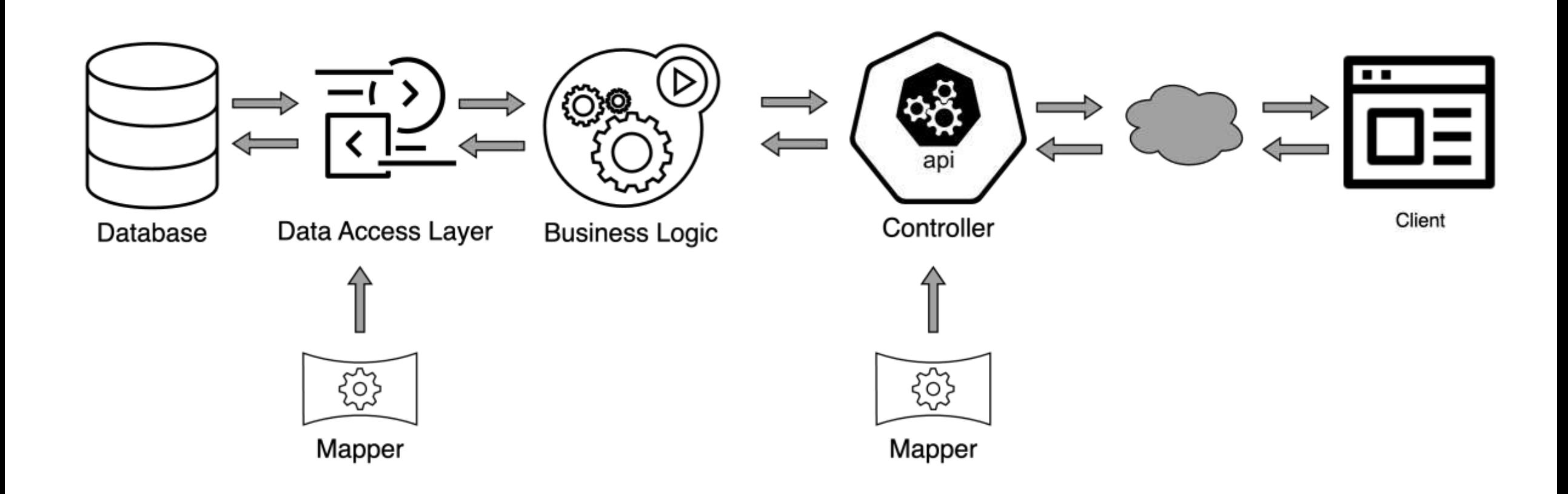

## **Встроенные средства фреймворков**

### **Напрямую из ORM**

#### **Hibernate**

```
List<PetFlatDto> list = 
session.createQuery("""
select new com.example.pet.dto.PetFlatDto
(p.id, p.name, p.petType.id, p.petType.name) 
from Pet p
""", PetFlatDto.class).list();
```
- ResultTransformer (H5)
- TupleTransformer (H6)

```
Query<Map<String, ? extends Serializable>> mapQuery = 
session.createQuery("""
select 
p.id id, p.name name, 
p.petType.id petTypeId, p.petType.name petTypeName
from Pet p
""", Object[].class)
        .setTupleTransformer(((tuple, aliases) ->
                Map.of(aliases[0], (long) tuple[0],
                       aliases[1], (String)tuple[1],
                       aliases[2], (long) tuple[2],
                       aliases[3], (String)tuple[3])
        ));
```
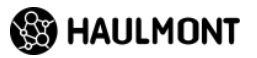

#### **Напрямую из ORM**

#### **BlazeDS**

```
@Entity
public class Pet {
    @Id
    private Long id;
    private String name;
    private Integer age;
```

```
@ManyToOne
@JoinColumn(name = "pet_type_id")
private PetType petType;
```

```
@EntityView(Pet.class)
public interface PetView {
```

```
@IdMapping
Long getId();
```
}

```
@Mapping("CONCAT(name, ' ', age)")
String getNameAndAge();
```

```
CriteriaBuilder<PetView> cb =
criteriaBuilderFactory.create(entityManager, PetView.class);
```

```
CriteriaBuilder<PetView> petViewBuilder =
evm.applySetting(EntityViewSetting.create(PetView.class), cb);
```

```
List<PetView> petViews = petViewBuilder.getResultList();
```
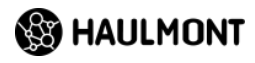

### **Spring Data JPA Репозитории**

#### **Проекции**

```
public interface PetInfo {
   Long getId();
```
String getName();

```
PetTypeInfo getPetType();
```
Set<VisitInfo> getVisits();

```
public interface VisitInfo {
    Long getId();
```
LocalDateTime getVisitDate();

```
public interface PetFullAgeInfo {
   Long getId();
   String getName();
```

```
@Value("#{target.getName + ' ' 
        + target.getPetType.getName + ' ' 
        +target.getAge}")
    String getNameAndAgeSpel();
}
```

```
public interface PetFullAgeInfo {
   Long getId();
   String getName();
   Integer getAge();
   PetType getPetType();
```
}

}

```
default String getNameAndAge() {
    return "%s %s %d".formatted(
      getName(), getPetType().getName(), getAge());
```
**HAULMONT** 

}

### **Spring Data JPA Репозитории**

#### **Проекции**

```
public interface PetInfo {
   Long getId();
```
String getName();

```
PetTypeInfo getPetType();
```

```
Set<VisitInfo> getVisits();
```

```
public interface VisitInfo {
    Long getId();
```

```
LocalDateTime getVisitDate();
```

```
}
```
#### **Проблемы**

- Выбираются все поля
- N+1 запрос

#### **Как решать**

• Entity Graph

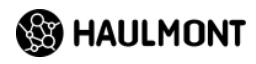

### **Spring Data Репозитории**

#### **Проблема**

- Проекции с разным набором атибутов
- Один метод для извлечения данных

List<PetInfo> findByAgeGreaterThan(Integer age);

List<PetFullAgeInfo> findPetsByAgeGreaterThan(Integer age);

#### **Решение**

• Динамические методы

<T> List<T> findByAgeGreaterThan(Integer age, Class<T> type);

petRepository.findAllPetsByAgeGreaterThan(age, PetFullAgeInfo.class)

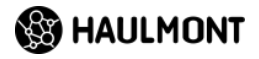

### **Как рождаются DTO**

#### **DIY фреймворки**

- Простые/уникальные маппинги
- Нужно поддерживать

#### **Отдельные мапперы**

- Стабильные решения
- Поддержка все равно требуется
- Неэффективная выборка данных

#### **"Встроенные" мапперы**

- Запросы эффективнее
- Код маппинга "размазан" по приложению
- Не всегда типобезопасно

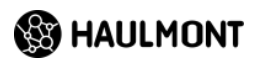

### **Этапы жизни DTO**

- Создание
	- Наполнение данными
- Сериализация
- $\bullet$  . . . .
- Десериализация

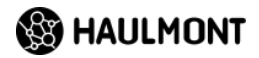

#### **Где используются DTO?**

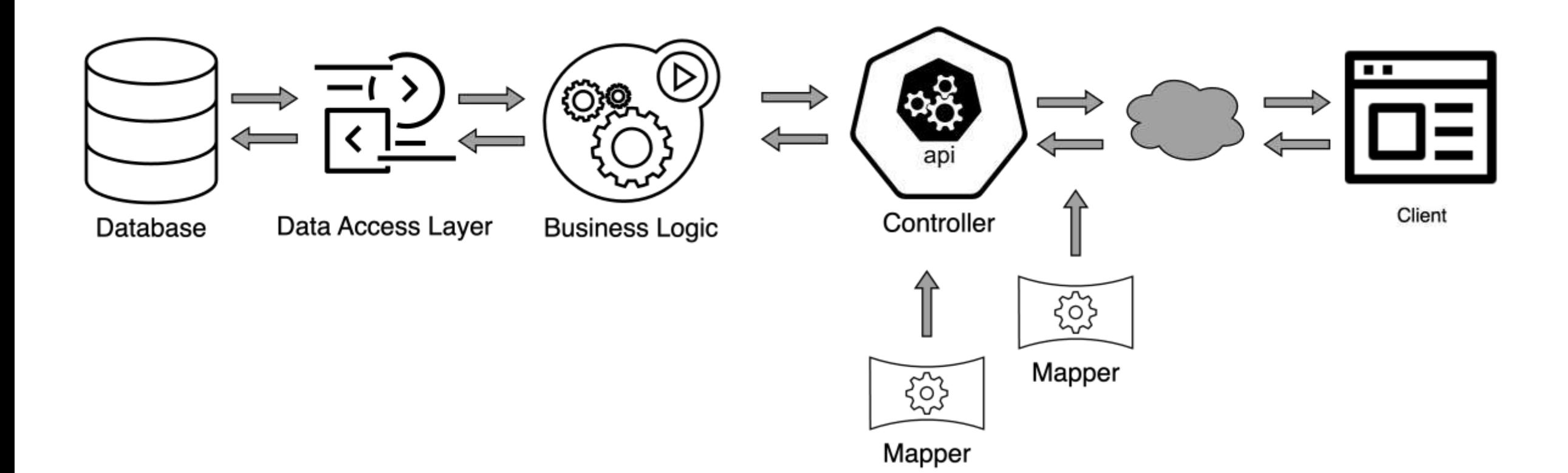

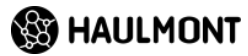

### **Во что сериализуем?**

#### **JSON**

- Jackson
- Jersey
- Gson

#### **XML**

- Jackson
- JAXB

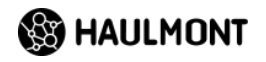

#### **Сокрытие данных**

#### **Проблема:**

- DTO
- Мапперы
- Это лишний код!

#### **Решение – разметка классов**

- @XmlTransient
- @JsonIgnoreProperties
- @JsonIgnore
- @JsonView

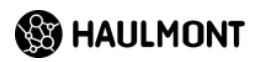

### **JsonView**

```
@Entity
@Table(name = "pet")public class Pet {
    @Id
   @Column(name = "id", nullable = false)@JsonView(Views.Public.class)
   private Long id;
```

```
@Co] umn (name = "name")
@JsonView(Views.Public.class)
private String name;
```

```
@Column(name = "age")@JsonView(Views.Admin.class)
private Integer age;
```

```
@ManyToOne
@JoinColumn(name = "pet_type_id")
@JsonView(Views.Public.class)
private PetType petType;
```

```
@OneToMany(orphanRemoval = true)@JoinColumn(name = "pet_id")
@JsonView(Views.Public.class)
private Set<Visit> visits = new LinkedHashSet<>(); }
```
@GetMapping("/jsonview") @JsonView(Views.Public.class) public List<Pet> findAllJsonView() { return petService.findAll();

public class Views {

{} }

public static class Public {}

public static class Admin extends Public

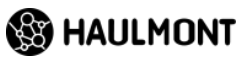

### **JsonView – проблемы**

#### **JPA**

- LazyInit
- N+1 запрос

#### **Для всех**

- Вытаскиваем все данные
- Версионирование API
- Комбинаторный взрыв

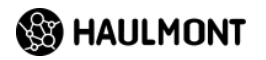

### **GraphQL**

- DTO не нужны?
- Схема описывает возвращаемые типы
- Мы сами собираем себе DTO

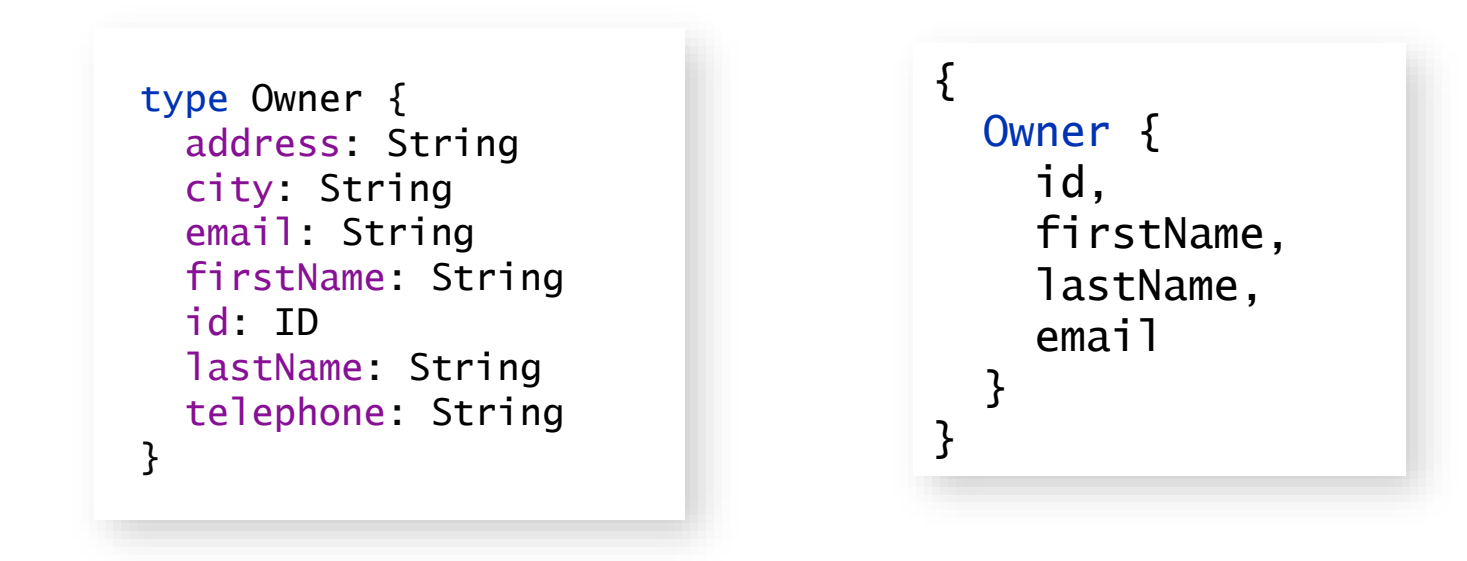

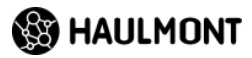

### **GraphQL - недоработки**

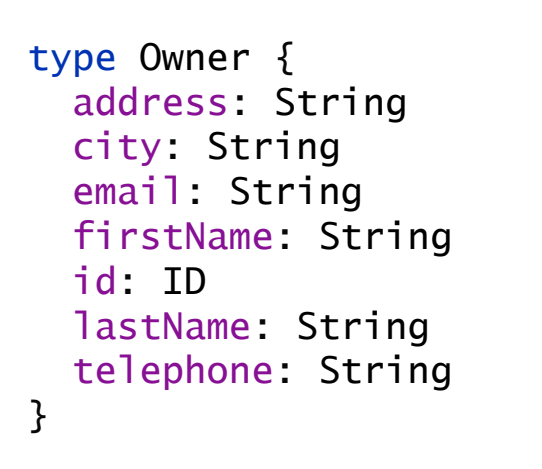

#### **Постраничная выборка**

• Отдельный тип данных

#### **Эффективность запросов**

- Выбираются все поля
- N+1 запрос

#### **Безопасность**

• Сложнее скрывать поля

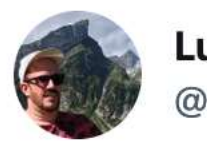

**Lukas Eder** @lukaseder

Well folks, I have only been playing with Oracle 23c JSON DUALITY views for a few minutes, but holy shit!

oracle-base.com/articles/23c/j...

That indeed is an ORM killer

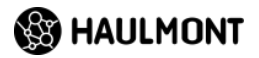

 $\bullet\bullet\bullet$ 

#### **Где используются DTO?**

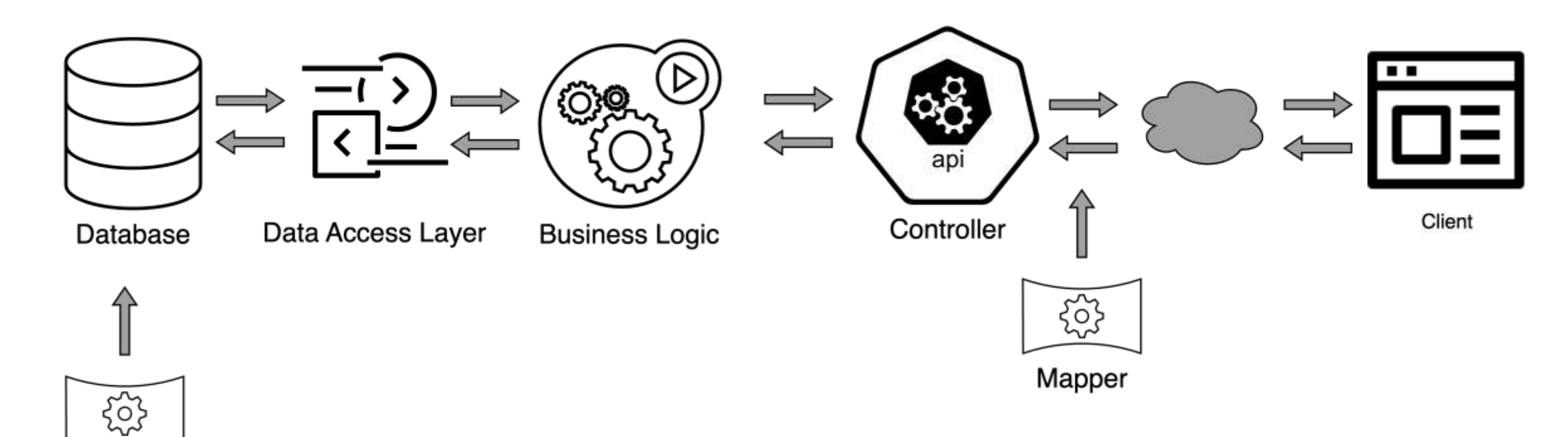

Mapper

```
create json relational duality view pets_dv as
select ison {'petId' : p.id,
             'petName' : p.name,
             'petAge' : p.age,
             'visits' :
               [ select json {'visitId' : v.id,
                              'visitDate' : v.visitDate,
                             'diagnosis' : v.diagnosis}
                  FROM visits v with insert update delete
                  WHERE v.\text{petId} = p.id ]from pets p with insert update delete;
```
select json\_serialize(p.data pretty) from pets\_dv p;

```
\{"_metadata" : 
        { "etag" : 
"E546E2220E8F9620E36C2A7F8858D6F7", 
        "asof" : "00000000001FA9FA" },
    "petId": 1,
    "petName": "Tom",
    "petAge": 2,
    "visits": [
      {
        "visitId": 1,
        "visitDate": "2023-04-
09T23:00:29",
        "diagnosis": "Illness"
      }
    ]
  }
```
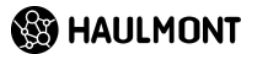

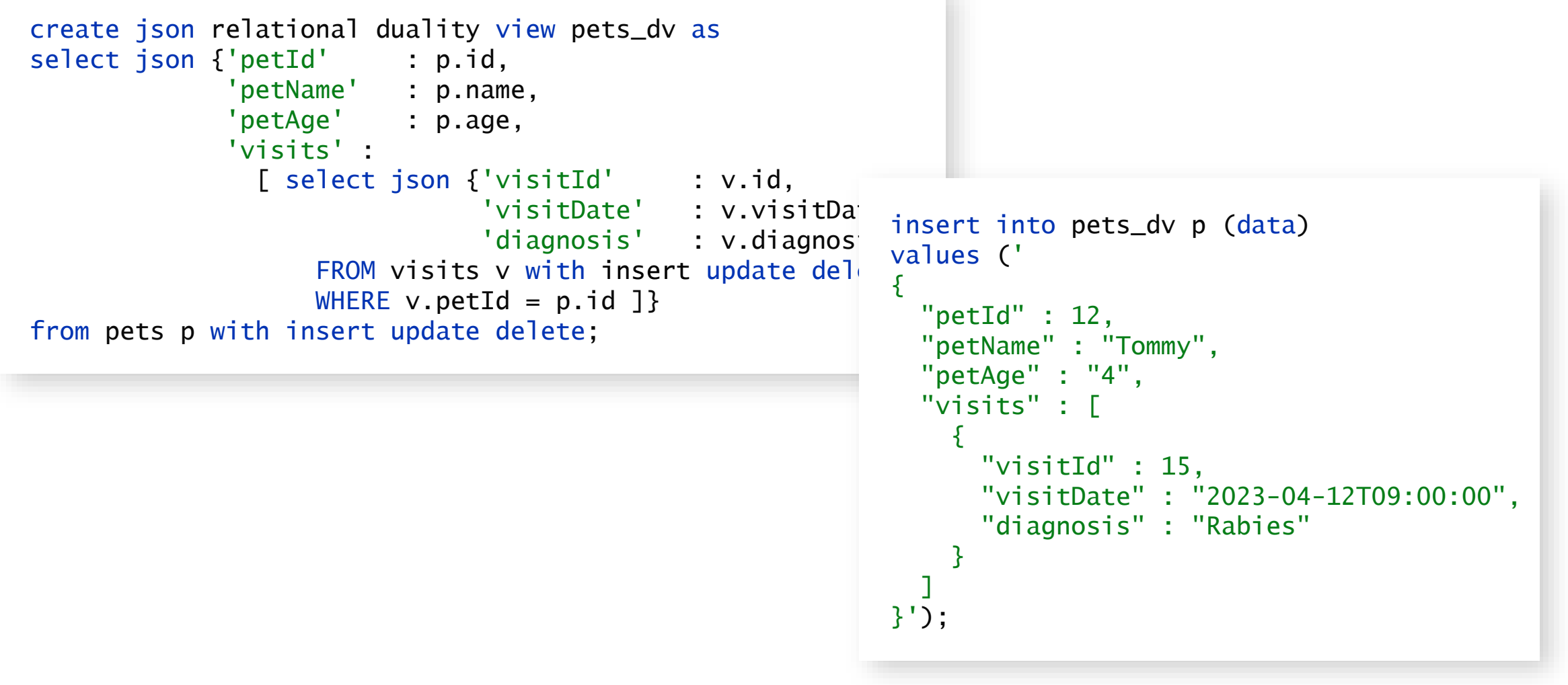

- Нужны ли теперь DTO?
- Нужен ли ORM?
- Пока непонятно
	- Привязка к структуре данных
	- Версионирование
	- Скорость выборки
	- Скорость вставки данных

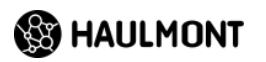

### **Этапы жизни DTO**

- Создание
	- Наполнение данными
- Сериализация
- $\bullet$  . . . .
- Десериализация

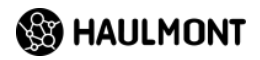

#### **Валидация**

@Data @NoArgsConstructor public final class PetDto { private Long id;  $\mathcal{Q}$ Size(min = 4, max = 16) private String name; private PetTypeDto petType; private Set<VisitDto> visits; }

- Response DTO
- Request DTO
- Синхронизация валидаторов
	- Первая версия API
	- Вторая?

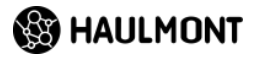

#### **Преобразование в сущности**

#### **Частичное обновление**

@BeanMapping(nullValuePropertyMappingStrategy = NullValuePropertyMappingStrategy.*IGNORE*) Pet partialUpdate(PetDto petDto, @MappingTarget Pet pet);

```
@Override
public Pet partialUpdate(PetDto petDto, Pet pet) {
    if ( petDto == null ) {
        return pet;
    }
    if ( petDto.id() != null ) {
        pet.setId( petDto.id() );
    }
    if ( petDto.name() != null ) {
        pet.setName( petDto.name() );
    }
...
```
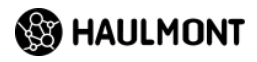

#### **Преобразование в сущности**

#### **Обратные ссылки**

@Entity public class Pet { @Id private Long id;

private String name;

 $@OneToMany (mappedBy = "pet", orphanRemoval = true)$ private Set<Visit> visits = new LinkedHashSet<>(); }

@Mapper public interface PetMapper { Pet toEntity(PetDto petDto);

PetDto toDto(Pet pet);

```
@AfterMapping
default void linkVisits(@MappingTarget Pet pet) {
   pet.getVisits().forEach(visit -> visit.setPet(pet));}}
```
@Entity public class Visit { @Id private Long id;

private LocalDateTime visitDate;

@ManyToOne @JoinColumn(name = "pet\_id") private Pet pet;}

@Override public Pet toEntity(PetDto petDto) {

```
Pet pet = new Pet();
pet.setId( petDto.getId() );
pet.setVisits( 
 visitDtoSetToVisitSet(petDto.getVisits()));
linkVisits( pet );
```

```
return pet;}
```
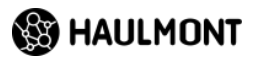

### **Итого**

#### **DTO – часть API**

- Может пережить приложение
- Может быть нескольких версий

#### **Задача DTO**

- Быть сериализованным
- Decoupling
- **Маппинг – почти неизбежен**

#### **Проблема эффективности запросов**

- N+1
- Проекции
- Отдельные запросы
- Планируйте заранее архитектуру доступа к данным

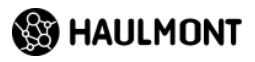

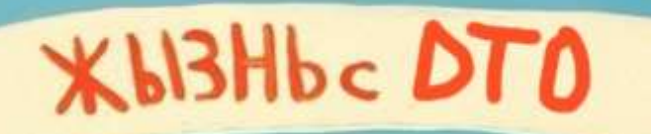

## **X 613Hb SE3 DTO**

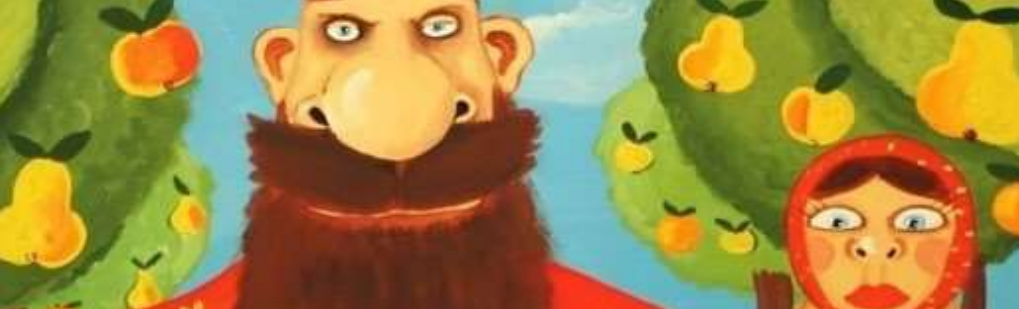

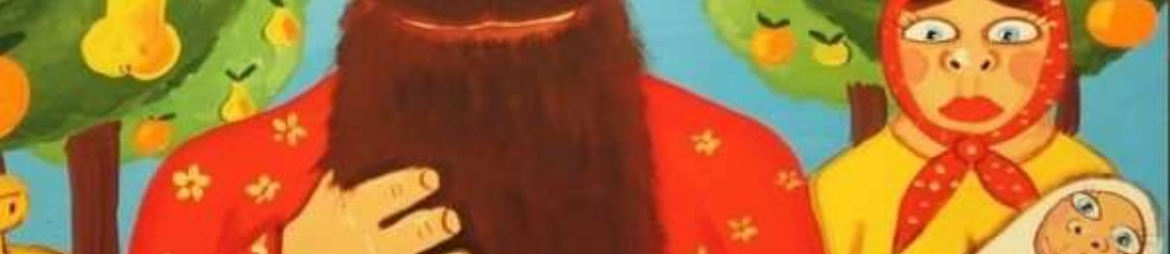

 $1.11$ 

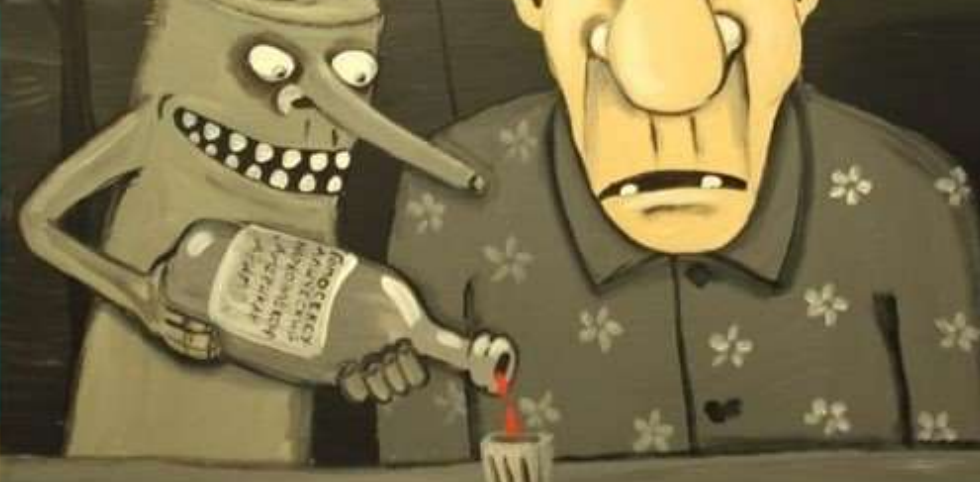